## **Sistemi Informativi Territoriali**

# **Paolo Mogorovichwww.di.unipi.it/~mogorov**

*Corso di Sistemi Informativi Territoriali - 725 - JBH - Join*

# **Geoprocessing - Join**

*Corso di Sistemi Informativi Territoriali - 725 - JBH - Join*

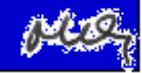

### **Join – L'obiettivo**

**Si vuole arricchire il contenuto informativo di un layer o in generale di una tabella (operando 1) aggiungendo valori provenienti da una tabella (operando 2) relazionabili PER VALORE a quelli esistenti.** 

#### **Operando 2**

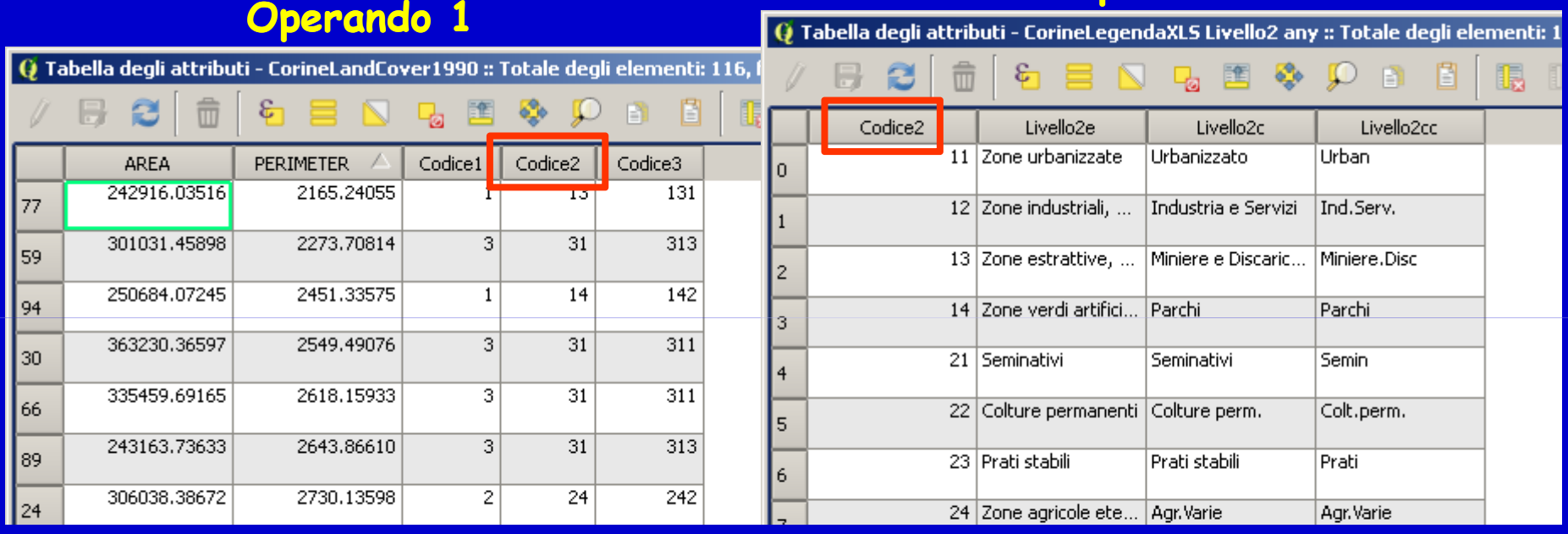

**I dati da aggiungere a quelli del layer sono generalmente tabelle, e non hanno una componente geografica. Possono essere file .dbf, fogli di lavoro Excell, dati organizzati come .csv, o altro a seconda del SW utilizzato. Per eseguire l'operazione è necessario che in ambedue le tabelle sia presente un campo avente lo stesso contenuto informativo, non necessariamente con lo stesso nome, che permetta l'attivazione del collegamento**

![](_page_2_Picture_6.jpeg)

## **Join – L'obiettivo**

**Si vuole arricchire il contenuto informativo di un layer aggiungendo attributi relazionabili a quelli esistenti.** 

![](_page_3_Picture_22.jpeg)

![](_page_3_Picture_4.jpeg)

## **Join – Il risultato**

![](_page_4_Picture_26.jpeg)

**A seconda del SW utilizzato, il layer risultato può essere "virtuale"; esso appare cioè come un unico layer, ma in realtà le tabelle restano separate, anche se collegate. Questo inibisce alcune operazioni sul layer.** 

![](_page_4_Picture_4.jpeg)

## **Sistemi Informativi Territoriali**

# **Paolo Mogorovichwww.di.unipi.it/~mogorov**

*Corso di Sistemi Informativi Territoriali - 725 - JBH - Join*